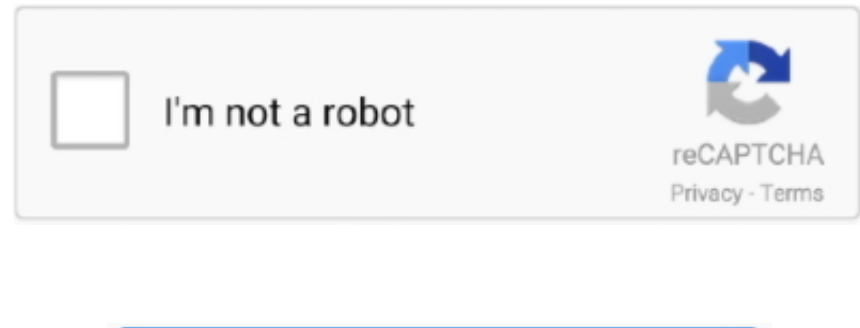

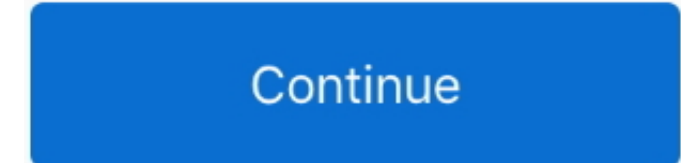

## **Freetelly For Mac**

There is a way to get back to Gatekeeper's previous settings, which allow you to download apps from anywhere, by using a terminal trick, which we'll show you in a minute.. Apple's security system, Gatekeeper, has a feature type of apps that can be downloaded onto a Mac.. It used to be that you could change the Gatekeeper settings to allow apps downloaded from anywhere, but Apple removed that option in macOS Sierra.. So, now, you have to allo downloads on an individual basis by confirming your permission when you try to open one.. How to open an app from an unidentified developer You can run apps that you've downloaded directly from the internet that aren't reg Apple.. By default, Gatekeeper only allows you to download apps from the App Store You can change the settings to allow downloads from the App Store and from identified developers, which are developers that have at some po registered with Apple.

## **telly's taverna**

the elly store, telly savalas, the elly brown, telly grave, telly, telly grave v12, telly 60k pack, telly awards, teletubbies, teletubby, telly's taverna, telly app, telly tubby, telly meaning, telly leung, telly hotel, te

## **telly savalas**

## **telly tubby**

e10c415e6f